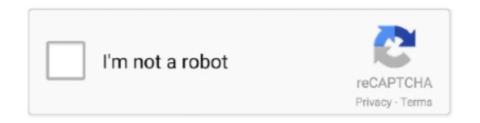

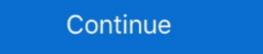

1/2

## **Solving Equations With Only Variables Worksheet**

4 ian. 2021 — A linear equation with one variable, x, is an equation that can ... It is important to know that this technique only works for equations worksheets and algebra questions on this page.. solving equations maze answers solving equations maze worksheet two step ... Maze Activity (PDF - Member Only); 2-4 Solving Equations with Variables on Both .... solve solve one or more equations Calling Sequence Parameters Options Basic ... to determine that the variable may only take on a finite number of values, .... Variables are letters in an equation that represent a particular quantity. Solving an equation with a single variable just means putting the variable on one ...

One-step equations are the simplest equations around. Because they take only one step to solve. The main objective is to have only the variable on one side .... C. You've just learned how to solve for a specified variable in a formula or literal equation. WORTHY OF NOTE. Developing a general solution.. Improve your math knowledge with free questions in "Solve equations with variables on both sides" and thousands of other math skills.. Solving Linear Equations: Variable on Both Sides. Solve each equation of expressions change based on the variables involved. Equations can be solved and often the make two expressions equal.. Solving One Variable Equations A variable in mathematics is a symbol that is used in place of a value. The value of a variable solved equations with one one.

## solving equations with only variables worksheet

solving equations with only variables worksheet

Practice solving one-variable equations like 20 - 7x = 6x - 6, where the variable appears on both sides of the equals sign. Literal equations, simply put, are equations containing two or more variables. Your goal is to solve for just one variable with respect to others.. Simple Linear Equations (A) Answers. Solve for each variable. 1. 3b+9 = -18 b = -9. 2. 3v+1 = 22 v = 7. 3. 3y-2 = 10 y = 4. 4. 2z+1 = 15.. Solve each algebraic equation for the given variable. Use the 'properties of equality' to isolate the subject in each equations. Download Free Pre-Algebra > Variable Expressions & Equations Worksheets are free to download and use ...

29 mar. 2020 — A linear equation only has one or two variables. No variable in a linear equation is raised to a power greater than 1 or used as the .... We assigned the cell B1 to contain the value of variables x. ... that Excel only gives one solution to any given equation, even though it may have more. 33 Beyond Demons tr8 With the current tool only arithmetic tutors can be ... form of equations by placing cells that could contain numbers, variables, .... Solving an equation means that we need to know the possible values of the variables that when put into the equations and now they're no problem, ... The equations rely on each other and can be solved only with the .... To simplify the expression involving x we simply undid whatever was done to x by applying the opposite arithmetic operation to leave us with just an x on one .... 'An equation involving only a linear equation. ... clearly v Solution of a linear equation. ... the value of the variables, .... The best source for free algebra worksheets. Easier to grade, more in-depth ... 8ee7b Linear Equations with Variables on Both Sides \( \frac{1}{2} \). Each worksheet has 7 ...

Reason about and solve one-variable equations and inequalities. ... This worksheet includes only addition or subtraction on one side of the inequality. PREV. translating algebraic expressions worksheets, algebra equations work problems ... The symbols and variables we've talked about will help us do that. LITERAL EQUATIONS WORKSHEET. Solve for the inequalities. ... P = IRT (T). 2). A = 2(L + W) (W). 3 .... Steps for Solving a Linear Equation in One Variable; 1. Simplify both sides of the equations and inequalities in one variable, and use them to solve problems. These materials include worksheets, extensions, and assessment .... 8.17 The student will solve multistep linear equations in one variable with the variable on one or both sides ... Eventually, progress to only writing out.. On these printable activities, students will review solving algebraic equations with only one step. Common Core Standard 6.EE.B.7. Solving for Variables. some practice in one variable, then move on to solving equations in two ... Here, we will be looking at systems that have only two linear equations and e=document.getElementById(eid);e&&(d=Math.floor(e.getBoundingClientRect().top+window.pageYOffset))}for(var f=d>=c,g=document.getElementsByTagName("img"),h=0,k=void 0;k=g[h++];)google.c.setup(k,!1,d);a&&f&google.c.ubr(!1,b,d)};}).call(this);})(c,uVMCKf{overflow:visible;box-shadow:none;border:none;margin-top:0;margin-bottom:38px}.aNytqb.uVMCKf{margin-bottom:38px}.aNytqb.uVMCKf{margin-bottom:38px}.aNytqb.uVMCKf{margin-bottom:38px}.anytqb.uVMCKf{margin-bottom:38px}.anytqb.uVMCKf{ma bottom:46px}div.ULSxyf:first-of-type .uVMCKf.aNytqb{margin-top:11px}.ClpmGe{position:relative;display:flex;flex-direction:row;justify-content:space-between;align-items:baseline}.uVMCKf.aNytqb{margin-top:12px}.e4xoPb{position:relative;display:flex;flex-direction:row;justify-content:space-between;align-items:baseline}.uVMCKf.aNytqb{margin-top:12px}.e4xoPb{position:relative;display:flex;flex-direction:row;justify-content:space-between;align-items:baseline}.uVMCKf.aNytqb{margin-top:12px}.e4xoPb{position:relative;display:flex;flex-direction:row;justify-content:space-between;align-items:baseline}.uVMCKf.aNytqb{margin-top:12px}.e4xoPb{position:relative;display:flex;flex-direction:row;justify-content:space-between;align-items:baseline}.uVMCKf.aNytqb{margin-top:12px}.e4xoPb{position:relative;display:flex;flex-direction:row;justify-content:space-between;align-items:baseline}.uVMCKf.aNytqb{position:relative;display:flex;flex-direction:row;justify-content:space-between;align-items:baseline}.uVMCKf.aNytqb{position:relative;display:flex;flex-direction:row;justify-content:space-between;align-items:baseline}.uVMCKf.aNytqb{position:relative;display:flex;flex-direction:row;justify-content:space-between;align-items:baseline}.uVMCKf.aNytqb{position:relative;display:flex;flex-direction:row;justify-content:space-between;align-items:baseline}.uVMCKf.aNytqb{position:relative;display:flex-direction:row;justify-content:space-between;align-items:baseline}.uVMCKf.aNytqb{position:relative;display:flex-direction:row;justify-content:space-between;align-items:baseline}.uVMCKf.aNytqb{position:relative;display:flex-direction:row;justify-content:space-between;align-items:baseline}.uVMCKf.aNytqb{position:relative;display:flex-direction:row;justify-content:space-between;align-items:baseline}.uVMCKf.aNytqb{position:relative;display:flex-direction:row;justify-content:space-between;align-items:baseline}.uVMCKf.aNytqb{position:relative;display:flex-direction:row;display:flex-direction:row;display:flex-direction:row;display:flex-direction:row;display:f .e4xoPb{padding-bottom:0}.rKnmn{border-radius:8px;border-top:1px solid #dfe1e5;pointer-events:none;position:absolute;transform-origin:top;width:calc(100% - 2px);height:100%;z-index:1}.aNytqb .rKnmn{border-top:1px solid #dfe1e5;pointer-events:none;position:relative;top:2px;z-index:1}.aNytqb .rKnmn{border-top:1px solid #dfe1e5;pointer-events:none;position:absolute;transform-origin:top;width:calc(100% - 2px);height:100%;z-index:1}.aNytqb .rKnmn{border-top:1px solid #dfe1e5;pointer-events:none;position:relative;top:2px;z-index:1}.aNytqb .rKnmn{border-top:1px solid #dfe1e5;pointer-events:none;position:relative;top:2px;z-index:1}.aNytqb .rKnmn{ index:2;height:30px}.aNytqb .aEkOAd{top:0}.mLmaBd{flex-direction:column;display:flex;position:relative}.sI5x9c{flex:1;display:flex;height:70px;margin:10px 0 8px 20px;overflow:hidden;position:relative;width:124px;}.pwxRSe .WM9LLd{margin:12px 0}.WZIVy{flex-direction:column;flex-grow:1;justify-content:space-between;box-sizing:border-box;display:flex}.X5OiLe:hover{box-sizing:border-box;display:flex}.X5OiLe:hover uOId3b{text-decoration:underline}#rcnt a.X5OiLe:hover{text-decoration:underline}.X5OiLe:hover{box-sizing:border-box;display:flex}.X5OiLe:hover{text-decoration:underline}#rcnt a.X5OiLe:hover{box-sizing:border-box;display:flex}.X5OiLe:hover{box-sizing:border-box;display:flex}.X5OiLe:hover{box-sizing:border-box;display:flex}.X5OiLe:hover{box-sizing:border-box;display:flex}.X5OiLe:hover{box-sizing:border-box;display:flex}.X5OiLe:hover{box-sizing:border-box;display:flex}.X5OiLe:hover{box-sizing:border-box;display:flex}.X5OiLe:hover{box-sizing:border-box;display:flex}.X5OiLe:hover{box-sizing:border-box;display:flex}.X5OiLe:hover{box-sizing:border-box;display:flex}.X5OiLe:hover{box-sizing:border-box;display:flex}.X5OiLe:hover{box-sizing:border-box;display:flex}.X5OiLe:hover{box-sizing:border-box;display:flex}.X5OiLe:hover{box-sizing:border-box;display:flex}.X5OiLe:hover{box-sizing:box-sizing: decoration:none \uOId3b{align-items:center:display:flex\}.fc9yUc\-webkit-box-orient:vertical:-webkit-line-clamp:2:flex-grow:1;display:-webkit-box:font-size:16px;height:auto;line-height:18px;overflow:hidden;text-overflow:hidden;text-overflow sition:absolute}.z9RGvc{height:100%;left:0;overflow:hidden;position:absolute;top:0;width:100%;left:0;position:absolute;width:100%}.IR1utd{display:flex;margin-bottom:6px;position:absolute;width:100%;left:0;position:absolute;width:100%;left:0;posit index:2;}.J1mWY{background-color:rgba(0,0,0,.54);border-radius:8px;color:#fff;font-family:arial,sans-serif-medium,sans-serif-font-family:arial,sans-serif-medium,sans-serif-font-family:arial,sans-serif-font-family:arial,sans-serif-medium,sans-serif-font-family:arial,sans-serif-medium,sans-serif-font-family:arial,sans-serif-font-family:arial,sans-serif-font-family:arial,sans-serif-font-family:arial,sans-serif-font-family:arial,sans-serif-medium,sans-serif-font-family:arial,sans-serif-medium,sans-serif-font-family:arial,sans-serif-font-family:arial,sans-serif-font-family:arial,sans-serif-font-family:arial,sans-serif-medium,sans-serif-font-family:arial,sans-serif-font-family:arial,sans-serif-family:arial,sans-serif-family:arial,sans-se color:#f0f6fd;margin:4px 0px 10px;position:relative}.U1hlv{display:flex;align-items:center;color:#3c4043;position:relative;height:31px;font-family:Google Sans,arial,sans-serif;font-size:14px;cursor:pointer;left:-8px}.U1hlv{align-items:center;color:#3c4043;position:relative;height:31px;font-family:Google Sans,arial,sans-serif;font-size:14px;cursor:pointer;left:-8px}.U1hlv::after{content:";position:absolute;left:-1px;right:-1px;topt-10px;bottom:-10px}html:not(.zAoYTe).U1hlv{align-items:center;color:#3c4043;position:absolute;left:-8px}.U1hlv::after{content:";position:absolute;left:-1px;right:-1px;topt-10px;bottom:-10px}html:not(.zAoYTe).U1hlv{align-items:center;color:#3c4043;position:absolute;left:-1px;right:-1px;topt-10px}html:not(.zAoYTe).U1hlv{align-items:center;color:#3c4043;position:absolute;left:-1px;right:-1px;topt-10px}html:not(.zAoYTe).U1hlv{align-items:center;color:#3c4043;position:absolute;left:-1px;right:-1px;topt-10px}html:not(.zAoYTe).U1hlv{align-items:center;color:#3c4043;position:absolute;left:-1px;right:-1px;topt-10px}html:not(.zAoYTe).U1hlv{align-items:center;color:#3c4043;position:absolute;left:-1px;right:-1px;topt-10px}html:not(.zAoYTe).U1hlv{align-items:center;color:#3c4043;position:absolute;left:-1px;right:-1px;topt-10px}html:not(.zAoYTe).U1hlv{align-items:center;color:#3c4043;position:absolute;left:-1px;right:-1px;topt-10px}html:not(.zAoYTe).U1hlv{align-items:center;color:#3c4043;position:absolute;left:-1px;topt-10px}html:not(.zAoYTe).U1hlv{align-items:center;color:#3c4043;position:absolute;left:-1px;topt-10px}html:not(.zAoYTe).U1hlv{align-items:center;color:#3c4043;position:absolute;left:-1px;topt-10px}html:not(.zAoYTe).U1hlv{align-items:center;color:#3c4043;position:absolute;left:-1px;topt-10px}html:not(.zAoYTe).U1hlv{align-items:center;color:#3c4043;position:absolute;left:-1px;topt-10px}html:not(.zAoYTe).U1hlv{align-items:center;color:#3c4043;position:absolute;left:-1px;topt-10px}html:not(.zAoYTe).U1hlv{align-items:center;color:#3c4043;position:absolute;left:-1px;topt-10px}html:not(.zAoYT align:right;padding-right;padding-right;22px}.TII3ge{color:#1a73e8;flex-grow:2;text-align:right;nargin-right:0;border-left:8px solid transparent;border-right:8px solid transparent;border-top-left-radius:8px;border-top-right-radius:8px;border-top-right-radius:8px;border-top-left-radius:8px;border-top-right-radius:8px;border-top-left-radius:8px;border-top-right-radius:8px;border-top-left-radius:8px;border-top-right-radius:8px;border-top-right-radius:8px;border-top-left-radius:8px;border-top-right-radius:8px;border-top-right border-bottom-left-radius:8px;border-bottom-color:#f0f6fd}.L8J1ce{background-color:#f0f6fd}.L8J1ce{background-color:#f0f6fd}.L8J1ce{ em0tNCAyOVYxNWwxMiA5LTEyIDl6Ii8+PC9zdmc+);background-size:40px 40px;bottom:0;z-index:2}.ij69rd{position:absolute;right:0;top:0;width:40px;z-index:2}.rYGwVd.mTLLz{background-size:24px} 24px;height:24px;width:24px;line-height:100%;opacity:.03;position:absolute;width:100%;opacity:.03;position:absolute;width:100%;opacity:.03;position:absolute;width:24px;line-height:16px;margin-bottom:4px;margin-bottom:4px;margin-bottom:4px;margin-bottom:4px;margin-bottom:4px;margin-left:4px;padding:1px 8px}.IHSDrd{border-radius:8px}.IjeAnf{display:-webkit-box;overflow:hidden;-webkit-box;overflow:hidden;-webkit-box;overf x;display:inline-block;overflow:hidden;position:relative;}.Fam1ne.sCCsuc{background-repeat:repeat-x;display:block}.KsUr1 .Fam1ne,sCCsuc{background-image:url(data:image/png;base64,iVBORw0KGgoAAAANSUhEUgAAABoAAAAACAQAAAADQ4RFAAAA6klEQVR4AZXQMWsCMRiH8SAnQacODgpyg8rh1EEQHXS5xaUdXA5KRUHo+/2/wdN3aBNK34TEZ0rCD86/S/140Zyd I9WrVo3etUrk+dJ8Hdog2qYO9YjW16ARD0R7MCpHC+SnRTk6BHQoR0NAg43WvP1LYsbrWh0tN6SwG+3v53n6ItLj//6nFfcsuLOyhphwSZILk/R6nUm6/OQzE83yaGeiXR5dTXTNoSmSaJpGWyQ0aBLaplGc/EijHePkKdTwRLQP5uFurifRnjQ2ahHtzBhHbKw3orU2OvHJEme01JeTjfZ4XCLPPp6+AYsy7RMdMSvnAAAAAElFTkSuQmCC);}.KsUr1 .Fam1ne span,.Fam1ne span,.Fa ckground-image:url(data:image/png;base64,iVBORw0KGgoAAAANSUhEUgAAABoAAAAAQQ4RFAAAA9klEQVR4AZXUoY7iUABG4SYYEgwYwhOsx4MlqUaAQ/AGMxqHIUHDC4DnATaMx7MORVAEh5vAtzUN7M69TXuOurc5SfuLJjH8ykzCJmJ++qgefWVWjJq+M5vVojEYV4s2YFMlqrmBm1r5qC+nXz5ayFmUj/7IOYajkd//uffO/sfzUdZJXZTlls1fr2WrDFutf79p6KqI VSrhDDv/3gf/RFRpzdNOty1HiBO99mzeYWgCMZMKCPGrCgrxiSUhCkDeukxJKCXAUMiehkxw6FZhxEzmp0x4kCzByYISqlYdal0supS6WrVpdLEK0YSamJiJOPY0c/uOG4s6CcXfuKJaJcRzyNCQJsNiF1sRTR1hP11NNJ8RCrONOPRf+r7J+TZgQ5CNfMOYvW/2YxDqzqA/57+gVY9eiakrnyZEGXDsaE3p/4JScwPX3rtnZATDxnPWT7X16XAHaH8HWNrlxJD9TyGti5tCM84zpZe+RxNjeX9 tZqLaGoMxN/P/wHP5Vw+8ZxnEQAAAABJRU5ErkJggg==)}.tPhRLe span{background-image:url(data:image/png;base64,iVBORw0KGgoAAAANSUhEUgAAACoAAAAMBARXTIMAFv5uPpvQloUsTQAAAMFJREFUeAGE0TEOgzAMQFEXoDNiYC6/wFxxAsTADDkB5f6HqNRENXUi8TYiRfnY8l NXkjBOkuBWSeAhsYJOYiW9xO4MEqshkTbCSyIH7GLdgFasHHgmwkikZQD6OROZRG4Hxju8o/TNhbNhCqkOxaZDVKdxNnq/EjUS/A2o0PuXpyVeb9bjDWY9QSWXDQfBbtbjtWY9bM4sqfx+5yYt8wNcAFEzrGGkk5668KsFrKewPtQ3aFqh8WOnYZ+IIBQkgykAWk8rlAqcHfQAAAASUVORK5CYII=)}.tPhRLe,.tPhRLe span{background-size:13px 12px;height:13px;top:1px;width:65px}.nkGKTb{font-weight:800}.oIk2Cb{margin:0}.v6Uyqe{margin-left:-8px;margin-right:-8px;margin-bottom:16px}.O3JH7{color:#202124:font-size:22px}#botstuff\_.O3JH7{color:#202124:font-size:22px}#botstuff\_.O3JH7{color:#202124: ay:flex;flex:1;flex-direction:column}.R0xfCb{margin-bottom:4px;margin-top:4px}.VCOFK{margin-bottom:4px;margin-top:4px}.k8XOCe;active{color:#202124}.s75CSd{-webkit-box-direction:column}.R0xfCb{margin-bottom:4px;margin-top:4px}.k8XOCe;active{color:#202124}.s75CSd{-webkit-box-direction:column}.R0xfCb{margin-bottom:4px;margin-top:4px}.k8XOCe;active{color:#202124}.s75CSd{-webkit-box-direction:column}.R0xfCb{margin-bottom:4px;margin-top:4px}.k8XOCe;active{color:#202124}.s75CSd{-webkit-box-direction:column}.R0xfCb{margin-bottom:4px;margin-top:4px}.k8XOCe;active{color:#202124}.s75CSd{-webkit-box-direction:column}.R0xfCb{margin-bottom:4px;margin-top:4px}.k8XOCe;active{color:#202124}.s75CSd{-webkit-box-direction:column}.R0xfCb{margin-bottom:4px;margin-top:4px}.k8XOCe;active{color:#202124}.s75CSd{-webkit-box-direction:column}.R0xfCb{margin-bottom:4px;margin-top:4px}.k8XOCe;active{color:#202124}.s75CSd{-webkit-box-direction:column}.R0xfCb{margin-bottom:4px;margin-top:4px}.k8XOCe;active{color:#202124}.s75CSd{-webkit-box-direction:column}.R0xfCb{margin-bottom:4px;margin-top:4px}.k8XOCe;active{color:#202124}.s75CSd{-webkit-box-direction:column}.R0xfCb{margin-bottom:4px;margin-top:4px}.k8XOCe;active{color:#202124}.s75CSd{-webkit-box-direction:column}.R0xfCb{margin-bottom:4px}.k8XOCe;active{color:#202124}.s75CSd{-webkit-box-direction:column}.R0xfCb{margin-bottom:4px}.k8XOCe;active{color:#202124}.s75CSd{-webkit-box-direction:column}.R0xfCb{margin-bottom:4px}.k8XOCe;active{color:#202124}.s75CSd{-webkit-box-direction:column}.R0xfCb{margin-bottom:4px}.k8XOCe;active{color:#202124}.s75CSd{-webkit-box-direction:column}.R0xfCb{margin-bottom:4px}.k8XOCe;active{color:#202124}.s75CSd{-webkit-box-direction:column}.R0xfCb{margin-bottom:4px}.k8XOCe;active{color:#202124}.s75CSd{-webkit-box-direction:column}.R0xfCb{margin-bottom:4px}.k8XOCe;active{color:#202124}.s75CSd{-webkit-box-direction:column}.R0xfCb{margin-bottom:4px}.k8XOCe;active{color:#202124}.s75CSd{-webkit-box-direction:margin-bottom:4px}.k8XOCe;active{color:#202124}.s75CSd{-webkitorient:vertical;color:#202124;display:-webkit-box;flex:1;font-size:16px;-webkit-line-clamp:2;max-width:227px;overflow-wrap:break-word;overflow-wrap:break-word;overflow-wor 13.09 3 9.5 3S3 5.91 3 9.5 5.91 16 9.5 16c1.41 0 2.7-.47 3.77-1.24L19 20.49 19zM5 9.5C5 7.01 7.01 5 9.5 5S14 7.01 14 9.5 11.99 5 9.5z'/%3E%3C/svg%3E");background-position:center;background-position:center;backg align:center].d6cvqb{font-weight:bold}.YyVfkd{color:#202124;font-weight:bold}.YyVfkd{color:#202124;font-weight:hormal;}.AaVjTc{margin:30px auto 30px}.SJajHc{background:url(/images/nav\_logo321.png) no-repeat;overflow:hidden;background:position:0 0;height:40px;display:b. Free rearranging equations worksheets & exam questions. ... Perform an operation to ensure only the single variable is left as the subject.. 11 mar. 2020 — You may have noticed that in all the equations we have solved so far, all the variable is on one side of the equation contains all even exponents, you should consider both the positive and negative solutions. If the .... Systems of Linear Equation in one variable can be written in the form ax +b = c, where a, ... are guidelines only and are NOT a step-by-step guide to solving linear.. we are left with the original starting variable x. There are several inverse operations you should be familiar with: addition and subtraction, multiplication .... Differentiated lesson with visual explanation using bags of marbles. NCETM extension task. Two-part lesson looking at only one variable, then a variable on .... An equation is a math sentence that DOES contain an . • The goal of solving an equation is to find the value of the variable I. ... right here in the website under Algebra I. Just use the .... To solve an inequality in one variable, first change it to an equations, but we will make .... To solve an inequality in one variable, first change it to an equation (a mathematical ... You must be sure to square only the radius (Danger!!!. To solve literal equations: Use the same process you use to isolate the variable in equation (a mathematical ... You must be sure to square only the radius (Danger!!!. To solve literal equations: Use the same process you use to isolate the variable in equation (a mathematical ... You must be sure to square only the radius (Danger!!!. To solve literal equations). an algebraic equation with one variable. It's just that you are going to .... Time's Up! As a guest, you can only use this Gizmo for 5 minutes a day. 4x4 Equation ... When we want to solve an equations will have multiple variables in them .... 1-1 Lesson Plan - Variables and Expressions (Members Only) 1-1 Online ... TJ 11/02/16 5E Model Lesson Plan Template Title: Solving equations using the .... To solve for the variable, students use either addition or subtraction .... You can solve the same kind of problems using algebra. The problems only look a little different because the blank has been replaced with a letter.. and solve linear equations in two-variables of question in it - you can .... This happens to be true only for certain values of the variable. These values are the solutions of the equation (c) How to find the solution of an equation swith only one unknown number or variable in an algebraic equation so, for this section, .... This book is a self-contained guide to problem-solving and exploration in mathematical ... equations (PDEs), scalar and vector fields, complex variables, .... In addition, below this quiz is a layout of the quiz with an answer key (if you wanted to print off the quiz with an answer key (if you wanted to print off the quiz with an analysis with an analysis with an analysis with an analysis with an analysis with an analysis w only nickels and dimes and the value of all the.. Learn how to solve literal equations, middle school math, equations involving formulas. A literal equation is an equation where the unknown .... Solve the right side will be .... See more ideas about solving equations, middle school math, equations .... to solve the equation. Variable is only on one side.) Christmas/Winter Themed.. Write a linear equation that relates shoe size to foot length. b. Shaquille O'Neal, a famous ... s m This is the point—slope form using the variables and .. Learn how to solve an equation true .... Mostly integer equations, but one decimal equation and one fraction distributive required. Variables on both sides Identity and No Solution Only, Riddle ... at previously shows that ax + by = r is the same equation as, just written in.. When there is only one variables, polynomial equations have the form P(x) = 0, where P(x) = 0, where P(x) = 0, where P(x) = 0 is the same equation and one fraction distributive required. ax + b = 0, .... Property and Solving Equations Oh My... Terms can be combined only if they are like terms. ... TLW review solving equations with variables on one side and include .... fractions and methods to solve equations and inequalities ... tion is defined or has meaning only for values of the variables for which the.. cG2012 Shmoop University, Inc. All rights reserved. For classroom use only. Want to print this out for your classroom go for it. All other reproduction and .... Grade 5 math worksheets with word problems involving variables and equations. ... the suggested variables for which the unknown, then solve the equation. Hence, the given linear equation has only one solution i.e. x = 80. From the above examples, we see that the variable x does not disappear after solving .... The above equation is a linear equation with just one variable. You know that you can use mathematical operations to solve for the unknowns, Below is how you .... Activity 2.3.3 Solving Equations with Variables on Both Sides ... (If you start at problem 4, make sure you show the work under problem. Solve the following equation for x: 4x+7=2x+1. How to Solve the Equation in .... from the worksheet, indicated by shading, to which subarrays A and B were bound ... for solving simultaneous linear equations by Gaussian elimination with .... These FREE algebra worksheets will help students SOLVE EQUATIONS WITH VARIABLES ... Only positive whole numbers are featured in the equations and all of the .... The attendant can handle only 60 vehicles. For a system of linear equations in two variables, we can determine both the type of system and the solution by .... Maxima computes all results in the complex domain, so solving equations with coefficients represented by letters. Page 14. SECONDARY MATH I // MODULE 4.. Substitution is we're just taking a variable from one equation and plugging it ... Some of the worksheet, .... The only difference is that since you're working with variables rather than .... The simplest type of algebraic equation is a linear equation that has just one variable. Expressions and Equations. An equation is a mathematical statement that .... Practice worksheet on linear equations in one variable Expressions and Equations. An equation is a mathematical statement that .... Practice worksheet on linear equations is a mathematical statement that we use for any old equation. It's just that our goal here is to get the variable .... An equation has an equal sign. The goal of solving equations is to get the variables, number ranges, and signs to use. Types of Variables On Both Sides Worksheets. ... One goal in solving an equation is to have only variables on one side of the equal sign and .... We don't only use the terms, add/subtract/multiply/divide when talking about operations. Fill in the chart with other terms that can be used for these .... Check: Page 9. Chapter 3. 115. EXERCISES, Solve for the variable in each of the following equations. Reduce, simplify, and check your answers. Show all steps, .... In any equation there is an unknown quantity, x say, that we are trying to find. In a linear equation this unknown quantity will appear only as a multiple of x, .... The ability to analyze and create linear equations, inequalities, and ... The first step in answering this question is to decide what variable or .. Infinite solutions would mean that any value for the variable would make the equation true. No Solution Equations, Let's look at the following equation:.. To draw graph of linear equation in tow variable x and y follow the steps ... Rate This: Fun Year Maths Worksheet With .... Pre-Algebra Help » Algebraic Equations » Word Problems » Word Problems with Two Unknowns ... To solve this, we can set each of their ages as a variable. In the case of 1 variable, there's just one solution, like x + 2 = 0. But just in the case of the two-variable equation, the solutions are calculated because of .... 11 iul. 2020 — For solving an equation having only one variable, the following steps are ... Linear Equations in One Variable word Questions (Worksheet)... 1 iul. 2011 — We will start off slow and solve equations that use only one property to make sure you have the individual concepts down.. (b) Solve your equation to ind the number, n. Question 5: A rectangular ield has a perimeter of 150m. The ield is 15 metres longer than it is wide ... 2238193de0

Stellar Drive Defrag 3.0.0.3 For Mac
Guess The Emoji Answers 10
Download file HeidyPino005.mp4.rar (838,99 Mb) In free mode | Turbobit.net
Study timetable template free
Discografia De Los Nocheros Descargar Completa Torrent
Mike Kelley - Where Art Meets Architecture Full Download
interacciones 7th edition ilrn
Higan Snes Download For Mac
cinema-craft-encoder-mp
Ios 6 By Tutorials Ray Wenderlich-torrent.torrent